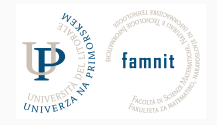

# **13 - Clustering**

# Data Science Practicum 2021/22, Lesson 13

Marko Tkalčič

Univerza na Primorskem

#### <span id="page-1-0"></span>[Machine Learning](#page-1-0)

[Unsupervised Learning](#page-3-0)

[Exercises](#page-17-0)

[Assignment](#page-41-0)

[References](#page-43-0)

#### **Unsupervised Learning**

- Data-driven
- Uses unlabeled data
- Goal: Structure recognition
- Types
	- Clustering (divide by similarity)
		- E.g. Targeted Marketing
	- Dimensionality Reduction
		- E.g. compacting data

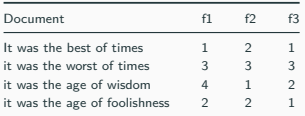

#### **Supervised Learning**

- Task-driven
- Uses pre-categorized data
- Goal: predictive modeling
- Types
	- Classification: labels are discrete classes
	- Regression: labels are continuous variables

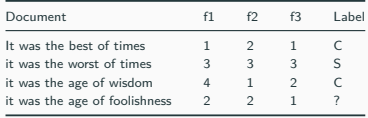

<span id="page-3-0"></span>[Machine Learning](#page-1-0)

#### [Unsupervised Learning](#page-3-0)

[Exercises](#page-17-0)

[Assignment](#page-41-0)

[References](#page-43-0)

Marko Tkalčič, DP-202122-13 4/30

# **Clustering**

- Prototype-based: each cluster is represented by a prototype, which can either be:
	- the centroid (average) of similar points with continuous features
	- the medoid (the most representative or most frequently occurring point) in the case of categorical features.
- Example: K-Means
- Hierarchical

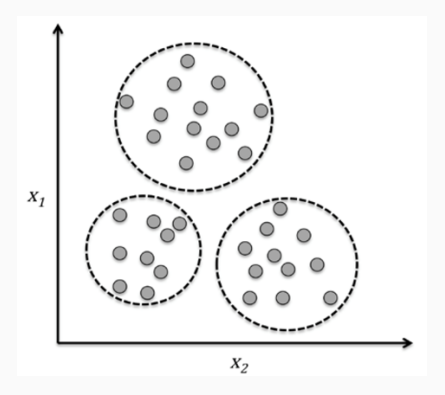

## **Clusters**

- make\_blobs: create multiclass datasets by allocating each class one or more normally-distributed clusters of points
	- see also related function make\_classification

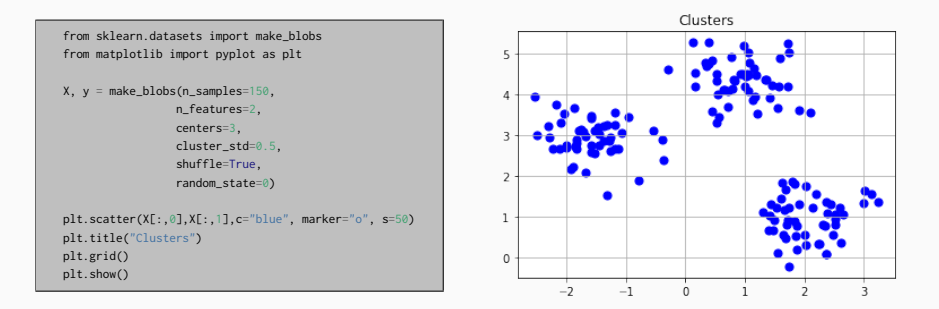

- Two important terms:
	- Squared Euclidian distance
	- Within-cluster SSE (Sum of Squared Error)

- Two important terms:
	- Squared Euclidian distance
	- Within-cluster SSE (Sum of Squared Error)
- 1. Randomly pick **k** centroids as initial cluster centroids
- 2. Other samples: assign them to the closest centroid (based on SED)
- 3. Calculate new centroids for the clusters
- 4. Repeat 2 and 3 until
	- the assignment of samples does not change
	- a max of iterations has been reached

# **fit(), transform(), fit\_transform() and predict()**

- Most objects in sklearn are
	- **Transformers** are for pre-processing before modeling. Examples: The Imputer class (like SimpleImputer for filling in missing values), FeatureSelection classes
	- **Models** are used to make predictions. Examples: Linear Regression model, Decision Tree model, Random Forest model etc.
		- You will usually pre-process your data (with transformers) before putting it in a model.

# **fit(), transform(), fit\_transform() and predict()**

- Most objects in sklearn are
	- **Transformers** are for pre-processing before modeling. Examples: The Imputer class (like SimpleImputer for filling in missing values), FeatureSelection classes
	- **Models** are used to make predictions. Examples: Linear Regression model, Decision Tree model, Random Forest model etc.
		- You will usually pre-process your data (with transformers) before putting it in a model.
- Transformers
	- **fit()** It is used for calculating the initial filling of parameters on the training data (like mean of the column values) and saves them as an internal objects state
	- **transform()** Use the above calculated values and return modified training data
	- **fit\_transform()** It joins above two steps. Internally, it just calls first fit() and then transform() on the same data.

# **fit(), transform(), fit\_transform() and predict()**

- Most objects in sklearn are
	- **Transformers** are for pre-processing before modeling. Examples: The Imputer class (like SimpleImputer for filling in missing values), FeatureSelection classes
	- **Models** are used to make predictions. Examples: Linear Regression model, Decision Tree model, Random Forest model etc.
		- You will usually pre-process your data (with transformers) before putting it in a model.
- Transformers
	- **fit()** It is used for calculating the initial filling of parameters on the training data (like mean of the column values) and saves them as an internal objects state
	- **transform()** Use the above calculated values and return modified training data
	- **fit\_transform()** It joins above two steps. Internally, it just calls first fit() and then transform() on the same data.
- Models:
	- **fit()** It calculates the parameters/weights on training data (e.g. parameters returned by coef() in case of Linear Regression) and saves them as an internal objects state.
	- **predict()** Use the above calculated weights on test data to make the predictions
	- **fit** predict() It joins above two steps. Internally, it just calls first fit() and then predict() on the same data
	- **transform()** Cannot be used
	- fit transform() Cannot be used

```
from sklearn.cluster import KMeans
km = KMeans(n_{\text{clusters}} = 3,init ="random",
           n_init=10,
           max_iter=300,
           tol=1e-04,
           random_state=0)
y_{-}km = km.fit_predict(X)
plt.scatter(X[y_km == 0, 0], X[y_km==0, 1], s=50, c="lightgreen", marker="s", label="cluster 1")
plt.legend()
plt.grid()
plt.show()
```
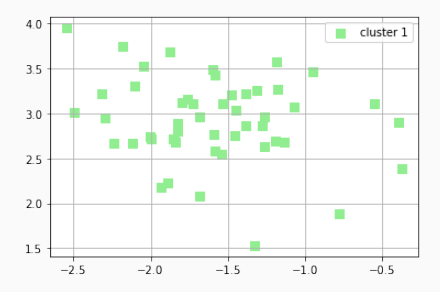

```
plt.scatter(X[y_km == 0, 0], X[y_km==0, 1], s=50, c="lightgreen", marker="s", label="cluster 1")
plt.scatter(X[y_km == 1, 0], X[y_km==1, 1], s=50, c="orange", marker="s", label="cluster 1")
plt.scatter(X[y_km == 2, 0], X[y_km==2, 1], s=50, c="lightblue", marker="s", label="cluster 1")
```
plt.scatter(km.cluster\_centers\_[:,0],km.cluster\_centers\_[:,1], s=250, marker="\*", c="red", label="centroids")

plt.legend()

plt.grid()

plt.show()

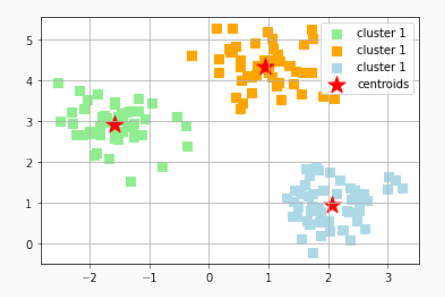

```
plt.scatter(X[v km == 0, 0], X[y_km==0, 1], s=50, c="lightgreen", marker="s", label="cluster 1")
plt.scatter(X[y_km == 1, 0], X[y_km==1, 1], s=50, c="orange", marker="s", label="cluster 1")
plt.scatter(X[y_km == 2, 0], X[y_km==2, 1], s=50, c="lightblue", marker="s", label="cluster 1")
```
plt.scatter(km.cluster\_centers\_[:,0],km.cluster\_centers\_[:,1], s=250, marker="\*", c="red", label="centroids")

plt.legend()

plt.grid()

plt.show()

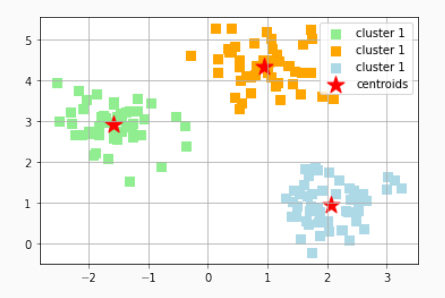

• within-cluster vs between-cluster variance

## **How to choose the number of clusters?**

- Elbow method:
	- takes into account within-cluster variance only
- Silhouette method:
	- takes into account within-cluster and between-cluster variance

## **Elbow method**

```
distortions = []
for i in range(1,11):
   km = KMeans(n_clusters = i, init ="k-means++", n_init=10, max_iter=300, random_state=0)
   km.fit(X)
   distortions.append(km.inertia_)
distortions
\ddotsc```ini
[713.699828943416,
283.461017802093,
72.47601670996696,
62.840617685422224,
56.288267331024166,
47.43195201948497,
 39.95659663146229,
 35.322556689201335,
 30.88571211015811,
 26.961804858604854]
```
### **Elbow method**

```
plt.plot(range(1,11),distortions, marker="o")
plt.xlabel("Number of Clusters")
plt.ylabel("Distortion")
plt.grid();
plt.show()
```
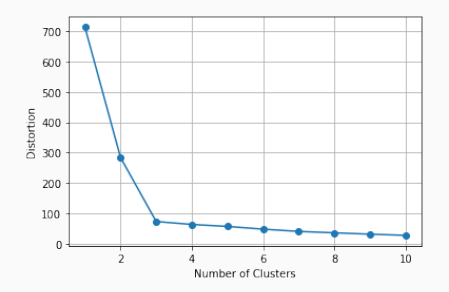

- Elbow method is a known heuristic approach in mathematical optimization
- Idea: choose a point where diminishing returns are no longer worth the additional cost

<span id="page-17-0"></span>[Machine Learning](#page-1-0)

[Unsupervised Learning](#page-3-0)

#### [Exercises](#page-17-0)

[Assignment](#page-41-0)

[References](#page-43-0)

• Write the function generate\_2D\_clusters() that receives the parameters (n\_samples,n\_centers), generates clusters of 2-dimentional random data, and returns it

• Write the function generate 2D\_clusters() that receives the parameters (n\_samples,n\_centers), generates clusters of 2-dimentional random data, and returns it

```
from sklearn.datasets import make_blobs
from matplotlib import pyplot as plt
def gen_2d_cl(n_samples, n_centers):
   n_feat = 2
   X, y = make blobs(n_samples, n_feat, centers=n_centers, cluster_std=0.5)
    return X,y
X, y = gen_2d_cl(250, 6)
```
• Write the function predict\_and\_plot\_2D\_clusters() that generates clusters of 2-dimensional random data and plots them together with their centroids

• Write the function predict\_and\_plot\_2D\_clusters() that generates clusters of 2-dimensional random data and plots them together with their centroids

```
from sklearn.cluster import KMeans
def pred_and_plot(n_samples,n_clusters):
    X, y= gen_2d_cl(n_samples,n_clusters )
    km = KMeans(n_clusters)
    y= km. fit predict(X)
    for clus in range(n_clusters):
        plt.seter(X[<i>y</i> == clus.0], X[<i>y</i> == clus.1], label="cluster")plt.scatter(km.cluster_centers_[:,0],km.cluster_centers_[:,1], label="centroid", marker = "*", color="red")
    plt.xlabel("X[:,0]")
    plt.ylabel("X[:,1]")
    plt.grid()
    plt.show()
pred_and_plot(250,6)
```
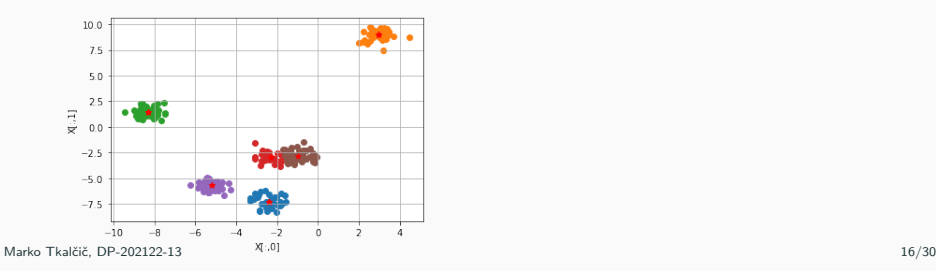

• Try the Elbow method on the data from the previous exercises

• Try the Elbow method on the data from the previous exercises

```
dist =[]
for i in range(1,10):
    km = KMeans(n_clusters=i, init="k-means++")
   km.fit(X)
   dist.append(km.inertia_)
plt.plot(range(1,10),dist,"o-")
plt.show()
```
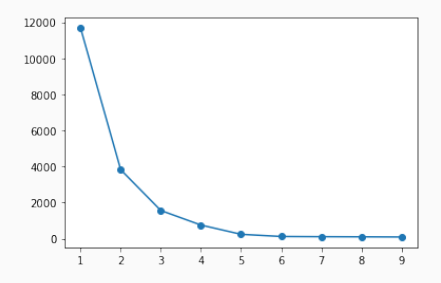

• load the iris dataset from sklearn

from sklearn import cluster, datasets

iris = datasets.load\_iris() X\_iris = iris.data

• find the number of clusters

• load the iris dataset from sklearn

from sklearn import cluster, datasets

iris = datasets.load\_iris()  $X$  iris = iris.data

• find the number of clusters

```
from matplotlib import pyplot as plt
dist = \Boxfor i in range(1,11):
   km = cluster.KMeans(n_clusters=i, init="k-means++")
   km.fit(X_iris)
   dist.append(km.inertia_)
plt.plot(range(1,11),dist,marker="o")
```
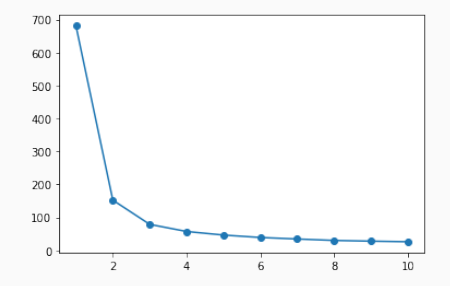

- fit the clustering to nClusters  $= 3$
- test new items in which cluster they fit

import numpy as np unseen\_data = np.array([[5.5, 2.5, 4.5, 1.5], [7.0, 3.0, 6.0, 2.0]])

- fit the clustering to nClusters  $= 3$
- test new items in which cluster they fit

import numpy as np unseen\_data = np.array([[5.5, 2.5, 4.5, 1.5], [7.0, 3.0, 6.0, 2.0]])

```
k_means = cluster.KMeans(n_clusters=3)
k_means.fit(X_iris)
prediction = k_means.predict(unseen_data)
print("Data point", unseen_data[0], " cluster:", prediction[0])
print("Data point", unseen_data[1], " cluster:", prediction[1])
```
Data point **[5.5 2.5 4.5 1.5]** cluster: 1 Data point **[7. 3. 6. 2.]** cluster: 2

- read the dataset housec8.txt
- visualize with scatterplots

- read the dataset housec8.txt
- visualize with scatterplots

```
import pandas as pd
from matplotlib import pyplot as plt
rgb = pd.read_csv("housec8.txt")
# visualize with scatterplots
plt.scatter(rgb.iloc[:,0], rgb.iloc[:,1], c = "blue", marker = 'o', s = 2)
plt.show()
plt.scatter(rgb.iloc[:,1], rgb.iloc[:,2], c = "blue", marker = 'o', s = 2)
plt.show()
plt.scatter(rgb.iloc[:,0], rgb.iloc[:,2], c = "blue", marker = 'o', s = 2)
plt.show()
```
- there are three columns
- hence we need three scatterplots (one per pair of variables)

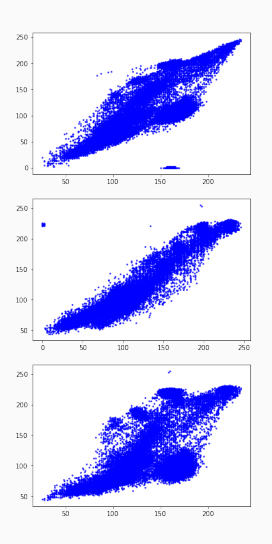

• use the elbow method to identify the optimal number of clusters

• use the elbow method to identify the optimal number of clusters

```
from sklearn import cluster
import numpy as np
dist = 1for i in range(1,10):
   km = cluster.KMeans(n_clusters=i, init="k-means++")
   km.fit(rgb)
   dist.append(km.inertia_)
plt.plot(range(1,10),dist,"o-")
plt.show()
```
• how many clusters?

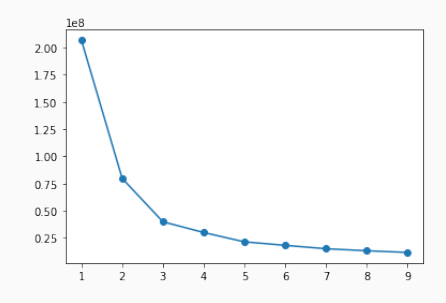

- choose num of clusters
- perform the clustering

- choose num of clusters
- perform the clustering

```
km = cluster.KMeans(n_clusters=5, init="k-means++")
rgb_c = km.fit_predict(rgb.iloc[:,[0,2]])
```
- explore the following parameters of km:
	- km.labels\_
	- print(km.cluster\_centers\_)
	- print(km.inertia\_) Sum of squared distances of samples to their closest cluster center.
	- the return value of the km. fit predict

- choose num of clusters
- perform the clustering

```
km = cluster.KMeans(n_clusters=5, init="k-means++")
rgb_c = km.fit\_predict(rgb.iloc[:, [0, 2]])
```
- explore the following parameters of km:
	- km.labels\_
	- print(km.cluster\_centers\_)
	- print(km.inertia\_) Sum of squared distances of samples to their closest cluster center.
	- the return value of the km. fit predict

```
print(km.labels_)
print(km.cluster_centers_)
print(km.inertia_)
print(rgb_c)
```

```
[3 3 3 ... 1 1 1]
[[117.88697819 99.40548287]
[182.51250788 212.78599958]
[166.37910314 97.82941704]
[ 86.46341118 69.74734607]
[137.59743178 161.18041734]]
12612610.237390246
[3 3 3 ... 1 1 1]
```
- visualize the clusters with three scatterplots:
	- R-G
	- R-B
	- G-B
- use different colors for the clusters

- visualize the clusters with three scatterplots:
	- R-G
	- R-B
	- G-B
- use different colors for the clusters

```
plt.scatter(rgb.iloc[rgb_c ==0, 0],rgb.iloc[rgb_c ==0, 1], c = "green", marker = "x", label = "cluster 1")
plt.scatter(rgb.iloc[rgb_c ==1, 0],rgb.iloc[rgb_c ==1, 1], c = "blue", marker = "o", label = "cluster 2")
plt.scatter(rgb.iloc[rgb_c ==2, 0],rgb.iloc[rgb_c ==2, 1], c = "red", marker = "v", label = "cluster 3")
plt.scatter(rgb.iloc[rgb_c ==3, 0],rgb.iloc[rgb_c ==3, 1], c = "black", marker = "s", label = "cluster 4")
plt.scatter(rgb.iloc[rgb_c ==4, 0],rgb.iloc[rgb_c ==4, 1], c = "orange", marker = "s", label = "cluster 5")
plt.legend()
plt.grid()
plt.show()
```
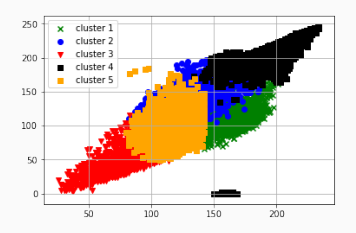

```
plt.scatter(rgb.iloc[rgb_c ==0, 1],rgb.iloc[rgb_c ==0, 2], c = "green", marker = "x", label = "cluster 1")
plt.scatter(rgb.iloc[rgb_c ==1, 1],rgb.iloc[rgb_c ==1, 2], c = "blue", marker = "o", label = "cluster 2")
plt.scatter(rgb.iloc[rgb_c ==2, 1],rgb.iloc[rgb_c ==2, 2], c = "red", marker = "v", label = "cluster 3")
plt.scatter(rgb.iloc[rgb_c ==3, 1],rgb.iloc[rgb_c ==3, 2], c = "black", marker = "s", label = "cluster 4")
plt.scatter(rgb.iloc[rgb_c ==4, 1],rgb.iloc[rgb_c ==4, 2], c = "orange", marker = "s", label = "cluster 5")
plt.legend()
plt.grid()
plt.show()
```
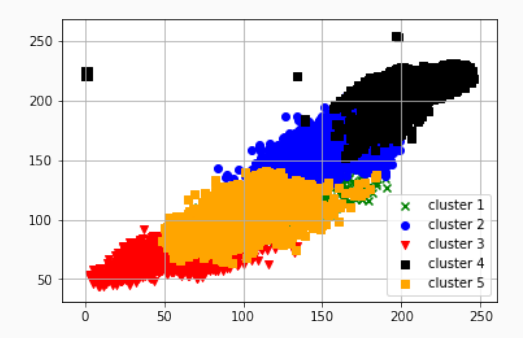

```
plt.scatter(rgb.iloc[rgb_c ==0, 0],rgb.iloc[rgb_c ==0, 2], c = "green", marker = "x", label = "cluster 1")
plt.scatter(rgb.iloc[rgb_c ==1, 0],rgb.iloc[rgb_c ==1, 2], c = "blue", marker = "o", label = "cluster 2")
plt.scatter(rgb.iloc[rgb_c ==2, 0],rgb.iloc[rgb_c ==2, 2], c = "red", marker = "v", label = "cluster 3")
plt.scatter(rgb.iloc[rgb_c ==3, 0],rgb.iloc[rgb_c ==3, 2], c = "black", marker = "s", label = "cluster 4")
plt.scatter(rgb.iloc[rgb_c ==4, 0],rgb.iloc[rgb_c ==4, 2], c = "orange", marker = "s", label = "cluster 5")
plt.legend()
plt.grid()
plt.show()
```
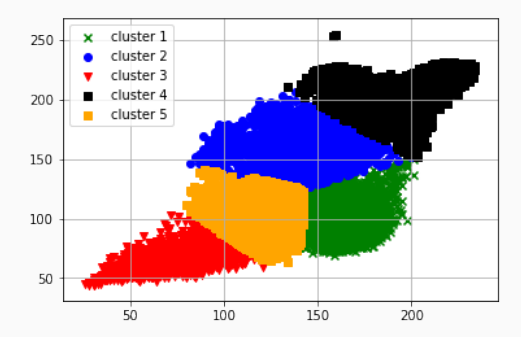

- there are many datapoints in this dataset
- use a smaller subset

idx = np.random.choice(np.arange(len(rgb)), num\_of\_samples)

- there are many datapoints in this dataset
- use a smaller subset

idx = np.random.choice(np.arange(len(rgb)), num\_of\_samples)

idx = np.random.choice(np.arange(len(rgb)), 300)  $rgb = rgb.iloc[idx,:]$ rgb\_c = rgb\_c[idx]

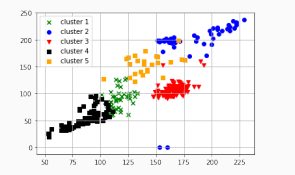

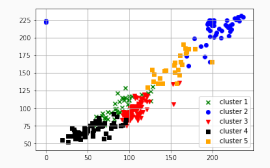

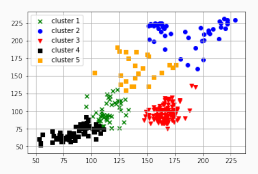

<span id="page-41-0"></span>[Machine Learning](#page-1-0)

[Unsupervised Learning](#page-3-0)

[Exercises](#page-17-0)

[Assignment](#page-41-0)

[References](#page-43-0)

## **Assignment**

- dataset: face.csv
- perform and visualize clustering
	- initial inspection (scatterplots)
	- choice of number of clusters (elbow method)
	- visualize clusters only with the second and third variable

<span id="page-43-0"></span>[Machine Learning](#page-1-0)

[Unsupervised Learning](#page-3-0)

[Exercises](#page-17-0)

[Assignment](#page-41-0)

[References](#page-43-0)

Part of the material has been taken from the following sources. The usage of the referenced copyrighted work is in line with fair use since it is for nonprofit educational purposes.

- https://medium.com/@dkatzman\_3920/supervised-vs-unsupervised-learning-anduse-cases-for-each-8b9cc3ebd301
- https://www.linkedin.com/pulse/difference-between-fit-transform-fittransformpredict-aman-agarwal/